# **EOP - Tâche #14479**

Scénario # 14473 (Terminé (Sprint)): Traitement express (01-03)

# **Un devoir avec des accents provoque une erreur serveur**

21/12/2015 12:34 - Lionel Morin

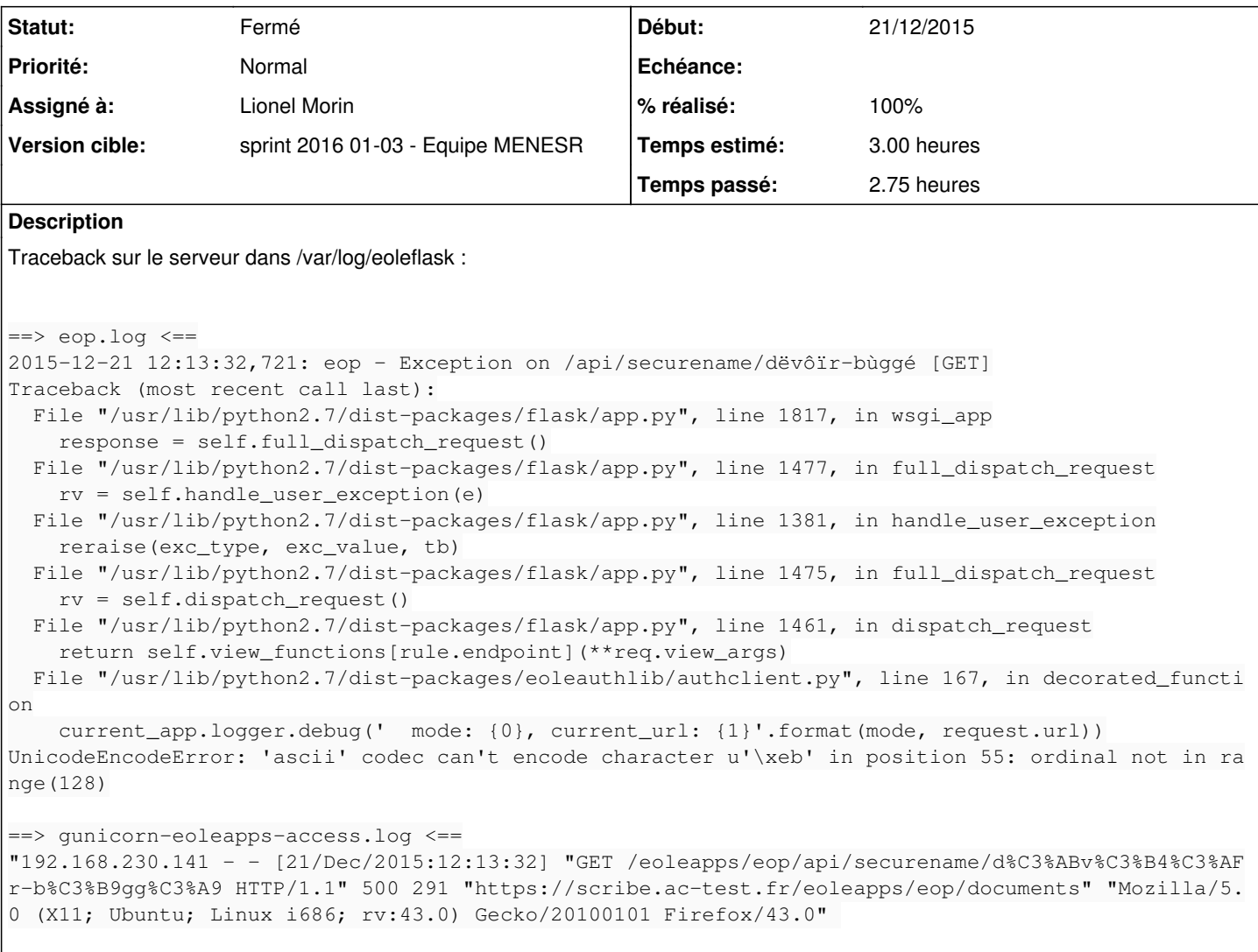

# **Révisions associées**

# **Révision 6364ccdc - 22/12/2015 10:09 - Lionel Morin**

Correction d'un problème d'encodage (ref #14479 @2h45)

### **Historique**

# **#1 - 21/12/2015 12:36 - Lionel Morin**

*- Description mis à jour*

# **#2 - 22/12/2015 10:19 - Lionel Morin**

*- Tracker changé de Demande à Tâche*

*- Tâche parente mis à #14473*

#### **#3 - 22/12/2015 10:19 - Lionel Morin**

*- Assigné à mis à Lionel Morin*

#### **#4 - 22/12/2015 10:20 - Lionel Morin**

### *- Temps estimé mis à 3.00 h*

*- Restant à faire (heures) mis à 3.0*

### **#5 - 22/12/2015 10:20 - Lionel Morin**

*- Statut changé de Nouveau à En cours*

## **#6 - 22/12/2015 10:33 - Lionel Morin**

*- % réalisé changé de 0 à 100*

*- Restant à faire (heures) changé de 3.0 à 0.25*

# **#7 - 22/12/2015 10:38 - Lionel Morin**

Pour tester rapidement :

- sur un aca scribe 2.5.2
- aller sur <https://scribe.ac-test.fr/eoleapps/eop/documents>avec le compte admin
- taper un nom de référence du devoir avec accent
- cliquer hors du champ pour qu'il perde le focus et envoie une requête
- vérifier dans /var/log/eoleflask/eop.log

# **#8 - 22/12/2015 10:39 - Lionel Morin**

*- Statut changé de En cours à Résolu*

# **#9 - 07/01/2016 11:18 - Laurent Flori**

- *Statut changé de Résolu à Fermé*
- *Restant à faire (heures) changé de 0.25 à 0.0*